#### Des ressources pour élaborer des progressions en calcul mental au cycle 3

#### Autour de l'apprentissage des nombres et des opérations

Pascale MASSELOT

ESPE de l'académie de Versailles, Université de Cergy-Pontoise, LDAR

- Enjeux d'apprentissage : différents types de séances de calcul mental
- Des exemples de tâches à décliner
- Des situations: identifier les connaissances à mobiliser

#### Les enjeux du calcul mental

- Le concept de nombre se construit en interaction avec la construction des algorithmes opératoires.
- Le calcul mental est un moment privilégié pour développer les connaissances numériques des élèves.
- L'algorithme écrit prend essentiellement en compte les chiffres, tandis que le choix de la procédure adaptée au calcul mental nécessite de prendre en compte les propriétés des Le calcul mental est un moment privilégié pour développerselles connaissances numériques des élèves.<br>L'algorithme écrit prend essentiellement en compte les<br>chiffres, tandis que le choix de la procédure adaptée au calcu<br>men

# Pourquoi le calcul mental ?

Le calcul mental est instructif pour l'élève

- $\rightarrow$  ressources de la mémoire
- $\rightarrow$  organisation des faits numériques
- propriétés des opérations
- $\rightarrow$  aspect stratégique

#### Pourquoi le calcul mental ?

- Le calcul mental est instructif pour le professeur
	- renseignements sur les représentations des nombres que se font les élèves Dijon -
	- > renseignements sur les procédures maîtrisées par les élèves 13 octobre 2017

 $\rightarrow$  renseignements sur les capacités relatives à la mémoire, à l'anticipation, à l'organisation des tâches…

Influence sur la résolution de problèmes (D. Butlen – M. Pézard)

Le calcul mental :

- libère de l'espace mental pour la résolution, grâce à l'automatisation des opérations, notamment pour la construction de la représentation
- accroît les capacités d'initiative des élèves :

plus grand nombre de techniques disponibles pour des traitements purement numériques

• peut enrichir des outils heuristiques : variantes du problème avec des nombres plus petits

#### Le paradoxe de l'automatisme

- Une installation suffisante de :
	- faits numériques mémorisés
	- modules élémentaires de calcul

permet aux élèves de mobiliser des procédures plus adaptées, plus économiques et d'échapper à l'automatisme.

- Pour cela, il est nécessaire :
	- de faire appel à la mémoire ,
	- d'institutionnaliser à la fois la procédure et son domaine d'efficacité.
- Nécessité d'une articulation forte entre les activités de calcul mental et les autres activités de calcul
- Nécessité d'une progression dans les activités proposées aux élèves

#### Trois types d'objectifs

- l'automatisation des calculs simples, orientée vers la production de résultats immédiatement disponibles : récupération en mémoire ou reconstruction instantanée, procédures automatisées
- la diversification des stratégies de calculs complexes
- une première maîtrise du calcul approché, souvent utilisé dans la vie courante et dont l'apprentissage doit se poursuivre au collège

### Différents types de séances

- Des séances courtes et quotidiennes ayant deux objectifs :
	- entraîner au calcul (mémorisation, automatisation)
	- accroître les performances
- Des séances plus longues visant à enrichir l'espace des procédures
	- explicitation de procédures
	- comparaison de procédures
	- institutionnalisations « souples »

## Des tâches emblématiques

#### Les jeux du furet

Compter de n en n en croissant à partir de 0; en croissant et/ou en décroissant à partir d'un nombre N quelconque

 Structuration de la suite numérique Multiples des nombres de 2 à 10

- Compter de 0,1 en 0,1 en croissant puis en décroissant à partir d'un nombre donné. Recommencer en comptant de 0,2 en 0,2.
- Compter de 0,5 en 0,5 en croissant puis en décroissant à partir d'un nombre donné. Recommencer en comptant de 1,1 en 1,1.
- Avec des multiples de 10, de 100 puis de 1000. Demander de temps en temps de quel multiple il s'agit. • Exemple : 5 700 = 100 x ?
- Avec des multiples de 60, puis de 30, puis de 15.

#### Jeu du furet des multiples de 7

Il s'agit de « dire » la liste des premiers multiples de 7 dans l'ordre croissant ou dans l'ordre décroissant : à tour de rôle chaque participant cite le multiple qui suit (ou qui précède) le multiple de 7 qui vient d'être énoncé. Au bout d'un certain temps, le « meneur de jeu » demande à celui qui vient de parler de dire de quel multiple de 7 il s'agit. Dijon - 13 octobre 201

13 octobre 2017

#### Suite de Syracuse

- On prend n'importe quel nombre entier plus grand que 1 (21 , 73, 153…) :
	- s'il est pair, on le divise par 2
	- s'il est impair, on le multiplie par 3 et on ajoute 1.

### TIC BOUM (APMEP)

- Le premier joueur dit "un", le deuxième dit "deux", le troisième dit "trois" et ainsi de suite.
- Lorsqu'un nombre comporte le chiffre "7" dans son écriture, on ne doit pas le prononcer mais on doit dire "tic".
- Lorsqu'un nombre est multiple de "7", on ne doit pas non plus le prononcer mais on doit dire "boum".
- Exemple : 47 s'énonce "tic", 28 s'énonce "boum", 70 s'énonce "tic boum", 77 s'énonce "tic tic boum".

#### Jeux de mémoire

- Le professeur écrit quatre nombres inférieurs à 100, puis les cache. Après une dizaine de secondes, les élèves les écrivent en chiffres.
- Le professeur dit quatre nombres inférieurs à 100. Après une dizaine de secondes, les élèves les écrivent en chiffres.

#### Jeux de mémoire

- Faire subir un « traitement » aux nombres avant de les restituer :
	- nombres obtenus en ajoutant ou en retranchant dix (ou 9 ou 11) aux nombres cachés (ou entendus)
	- dans l'ordre croissant (ou décroissant)
	- les nombres suivants ou précédents
	- les doubles ou les triples des nombres
	- les moitiés (ou les tiers) des nombres
	- nombres obtenus en multipliant par 10, par 100, par 1000
	- D. . . .

#### Jeux de mémoire

- Fractions
- Nombres décimaux
- Le professeur écrit au tableau quatre mesures d'aires dans différentes unités (1 km<sup>2</sup> ; 4 dam<sup>2</sup> ; 100 dm<sup>2</sup> ; 5000 cm<sup>2</sup>) puis les cache. Après 10 secondes, les élèves écrivent toutes ces mesures en  $m<sup>2</sup>$

#### Jeu des intrus

Le « meneur de jeu » écrit une famille de multiples de 7 en glissant des  $\langle$  intrus  $\rangle$  :

112 ; 140 ; 98 ; 126 ; 188 ; 24 ; 147 ; 196 ; 84 ; 235

Trouver l'intrus :

112; 140; 98; 126; 188; 24; 147; 196; 84; 235<br>
Trouver l'intrus<br>
1125; 225; 315; 105; 285; 415; 645; 1275; 675; 135

#### Portraits sur les nombres

 Un référentiel est donné, l'enseignant donne des informations permettant de trouver un des nombres de ce référentiel. Ces informations sont liées aux notions en cours d'étude. Les nombres du référentiel sont choisis de manière nombres de ce référentiel. Ces informations sont liées aux notions en cours d'étude. Les signements du référentiel sont choisis de manière  $\frac{1}{3}$  à détecter des erreurs « classiques ».

#### Portraits sur les nombres

Référentiel :

1197 257 297 1397 293 792 1179 11297

Dijon -

13 octobre 2017

- « Je contiens exactement 11 centaines, 7 unités et 9 dizaines, qui suis-je ? »
- « Je contiens 11 centaines et 297 unités, qui suis-je ? »
- « Le nombre cherché est compris entre 200 et 300, son chiffre des dizaines est plus petit que celui des unités. Quel est ce nombre ? »

#### Portraits sur les nombres

Référentiel :

2,04 2,004 24,02 24,04 400,2

2,4 2,012 402 4,02

- « Je contiens exactement 4 centièmes et 2 unités. Qui suisje ? »
- « Le nombre cherché est plus grand que 2,04 et plus petit que 2,5. Quel est ce nombre ? »
- « Mon chiffre des centièmes est égal à celui des unités. Qui suis-je ? »

#### Jeu du portrait

- Le professeur choisit un nombre dont il fait le portrait, les élèves trouvent le nombre et l'écrivent.
- Exemples :
	- Le nombre auquel je pense est compris entre 3 700 et 3 800, il est multiple de 10. Son chiffre des dizaines est le double de son chiffre des milliers.
	- Le nombre auquel je pense a 136 dizaines et 8 unités.
	- C'est un nombre décimal, il a un chiffre après la virgule ; il est compris entre 21 et 22, son chiffre des dixièmes est le double de celui des dizaines.
	- C'est un nombre décimal, il a un chiffre après la virgule, il contient 3 dizaines et 52 dixièmes.
	- C'est un nombre décimal, il a deux chiffres après la virgule, quand on lui ajoute 25 centièmes, on obtient 4.
	- C'est un nombre décimal, quand on le multiplie par 10, on obtient 15.
	- C'est un nombre décimal compris entre 6 et 7, qui a un chiffre après la virgule. Si on le multiplie par 2, il devient entier.

#### « Tout sur … » Exemple «Tout sur 570 »

À tour de rôle chaque élève doit donner une information sur de rôle chaque élève doit donner une information<br>sur ce nombre 570, différente de celles déjà données.<br>electric de 13 de janviers de 13 octobre 13 octobre 13 octobre 2018

### Tout sur 570

Exemples d'informations :

- Il est pair
- C'est un multiple de 10
- Il est compris entre 100 et 1000
- C'est le suivant de 569
- Il est multiple de 5
- C'est 500 + 70
- Il contient exactement 5 centaines et 7 dizaines
- Son chiffre des centaines est 5
- C'est 57 x 10
- $\bullet$  C'est  $600 30$
- Il est multiple de 3, etc.
- Nombre pensé :
	- Par exemple : Le professeur pense à un nombre. Il annonce qu'il le multiplie par 4 et donne le résultat. Les élèves disent ou écrivent le nombre pensé.
- Règle pensée :
	- Le professeur donne plusieurs couples de nombres. Les élèves doivent trouver la règle sous jacente.

#### Différentes modalités pour proposer des calculs

•  $180:3?$ 

…

- $3 \times ? = 180$
- Je pense à un nombre, je le multiplie par 3, je trouve 180, à quel nombre ai-je pensé ?
- Je pars de 0, je fais trois sauts de même longueur, j'atteins 180, quelle est la longueur d'un saut ?
- J'achète trois … Je paie 180 €. Quel est le prix d'un … ?
- Annoncer n, demander d'enlever a, puis d'ajouter b et de dire ou d'écrire le nombre obtenu.
- Il y a n voyageurs dans l'autobus, a descendent et b montent. Combien de voyageurs quand l'autobus repart ?
- Je suis sur la case n, je recule de a puis j'avance de b. Quel est le numéro de la case sur laquelle je suis arrivé ?
- $\bullet$  Je suis au n<sup>e</sup> étage, je descends de a étages puis je monte de b étage. Quel est l'étage auquel je suis arrivé ?
- Le professeur donne deux nombres entiers ou décimaux, les élèves doivent trouver le nombre qui est juste au milieu.
- Exemples :
	- le nombre « juste au milieu » entre 5 et 9;
	- le nombre « juste au milieu » entre 2,6 et 2,8 ;
	- le nombre « juste au milieu » entre 3 et 3,1.

#### A propos des nombres intervenant dans les calculs

- $\bullet$  1 021 367 20 360
- 3 003 x 207
- 72036 : 12
- 444 000 666 : 222

Il s'agit de jeux ayant pour but d'aider à la mémorisation de faits numériques. Ils permettent ainsi de travailler sur certains faits additifs, soustractifs, multiplicatifs, sur les doubles et les moitiés de nombres clefs, sur les décompositions canoniques des nombres entiers ou décimaux, sur la multiplication d'un nombre par une puissance de 10, sur des encadrements par des puissances de 10 consécutives, des encadrements par des dizaines ou des ils permettent ainsi de travailler sur certains laits additifs, soustractifs, multiplicatifs, sur les doubles et<br>les moitiés de nombres clefs, sur les décompositions<br>canoniques des nombres entiers ou décimaux, sur la<br>multi

Jeux de cartes : Recto - Verso

# Message codé (APMEP)

· messages codes

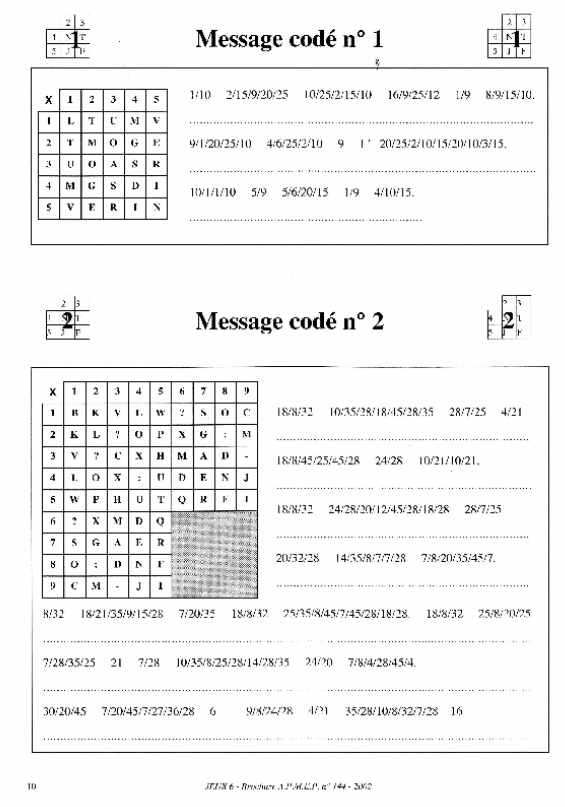

Trio (APMEP)

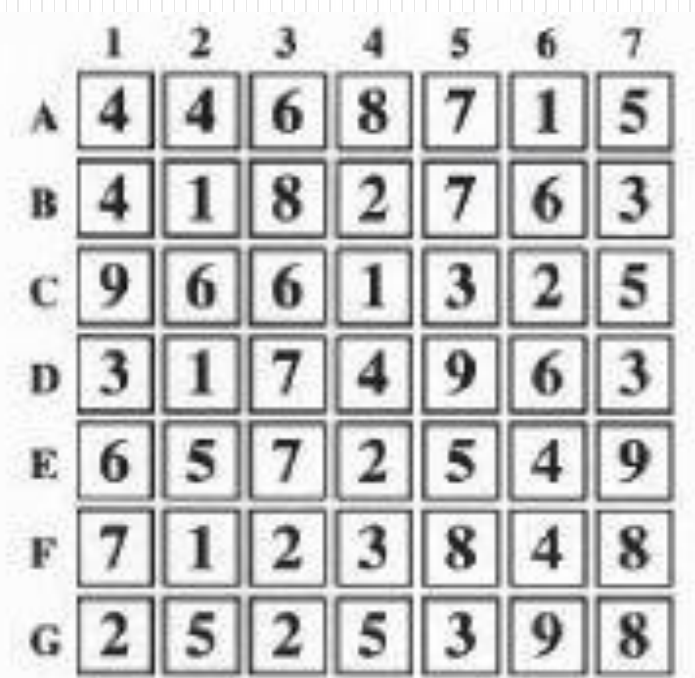

Choisis un TRIO, c'est-à-dire trois carrés voisins :

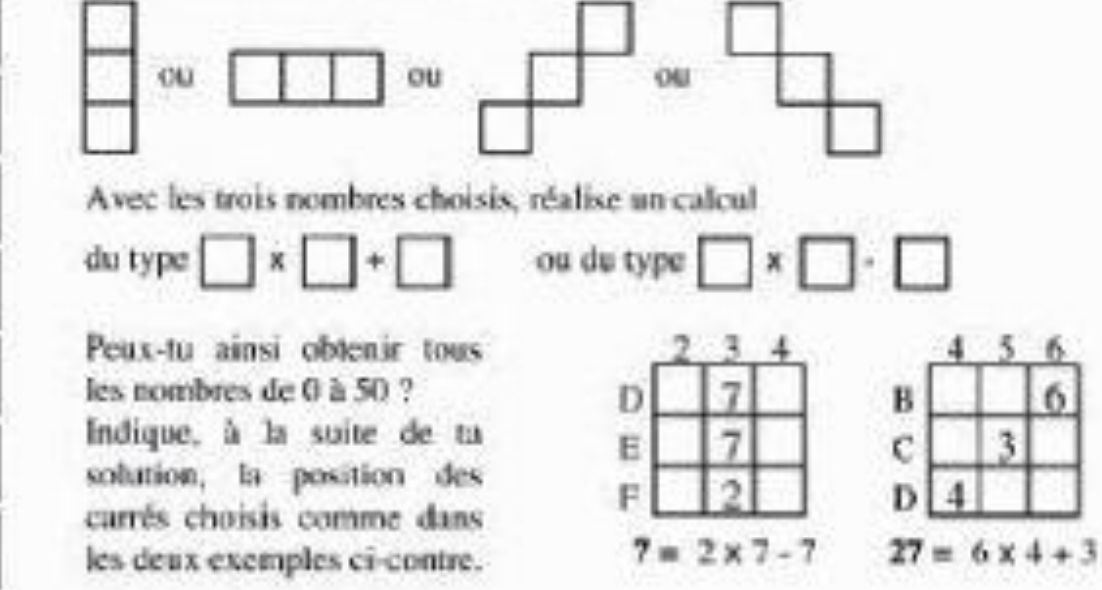

#### Carrés de … (F. Boule) : carrés de somme 10

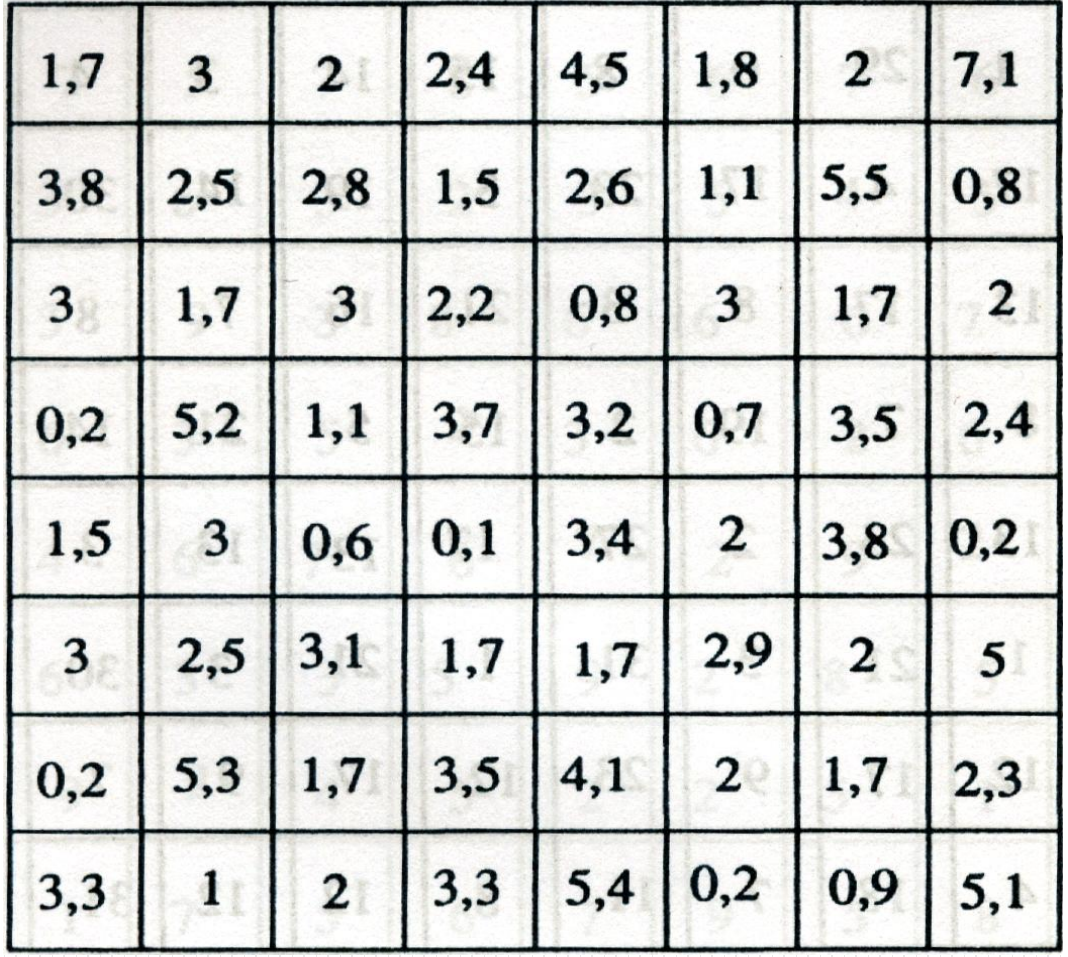

#### $36 \times 4 = 144$

- 36 000 x 4 ?
- 36 x 400 ?
- $0,36 \times 4?$
- 36 x 0,004 ?
- $\bullet$  72  $\times$  4 ? • 36 x 8 ?

- Le professeur écrit au tableau deux produits déjà effectués  $(ex.: 3 \times 12 = 36; 5 \times 12 = 60).$  Les élèves doivent trouver des produits que l'on peut obtenir facilement à partir de ces égalités sans poser l'opération (ex. : 30 × 12 ;  $50 \times 12$ ;  $8 \times 12$ ;  $53 \times 12$ ;  $35 \times 12$ ; etc.).
- Autre exemple :
	- $\bullet$  Produits donnés : 4  $\times$  17 = 68 ; 5  $\times$  17 = 85
	- $\bullet$  Produits à trouver : 400  $\times$  17 ; 17  $\times$  50 ; 405  $\times$  17 ;  $17 \times 450...$
- Noter au fur et à mesure les produits trouvés.

#### Des problèmes oraux

- Jules vient de perdre 11 billes, il en a maintenant 29. Combien de billes avait-il avant de jouer ?
- Sur 29 élèves, 11 s'entraînent au basket, les autres font de la lutte. Combien d'élèves font de la lutte ?
- Kelly achète un livre à 13 € avec un billet de 50 €. Combien lui reste-til d'argent ?
- Paul vient d'acheter un jeu avec deux pièces de 10 €. Il lui reste 4 €. Combien coûte son jeu ?
- Louis a 52 billes, il a 25 billes de plus qu'Arthur. Combien Arthur a-t-il de billes ?
- Une émission a été rallongée de 20 min. Elle dure maintenant 50 min. Quelle était sa durée auparavant ?
- Gabriel mesure 145 cm, Flavie mesure 139 cm. Quelle est la différence de leurs tailles ?
- Dans une salle, il y a 52 tables et 43 chaises. Combien faut-il ajouter de chaises pour qu'il y en ait une pour chaque table ?

- Justine a 7 pochettes qui contiennent chacune 8 autocollants. Combien d'autocollants a-t-elle ?
- Hugo a planté 8 rangées de 7 salades. Combien de salades a-t-il repiquées ?
- Un quadrillage est constitué de 9 lignes et 8 colonnes. Quel est le nombre de carreaux ?
- Une tablette de chocolat contient 24 carrés, il y a 4 carrés par rangées. Quel est le nombre de rangées ?
- Manon a acheté 4 livres, chaque livre coûte 7 euros. Combien Manon a-t-elle payé ?
- Jamila a 20 billes. Sofiane en a le triple. Combien de billes Sofiane a-t-elle ?

- Pour confectionner un bracelet, Emma utilise 10 perles. Elle dispose de 75 perles. Combien de bracelets Emma peut-elle confectionner ?
- Victor dit les nombres en reculant, en sautant de 7 en 7 jusqu'à s'approcher le plus possible de 0. Il part du nombre 55. À quel nombre arrive-t-il ?
- 5 souris sont devant un tas de 75 grains de blé. Que doit manger chaque souris pour que le partage soit équitable ?

#### Retour sur la formation

- Donner envie de proposer des activités de calcul mental à des professeurs
	- pas toujours à l'aise en calcul mental,
	- ayant parfois des visions « restreintes » des modalités de mises en place des activités

#### Site ARPEME

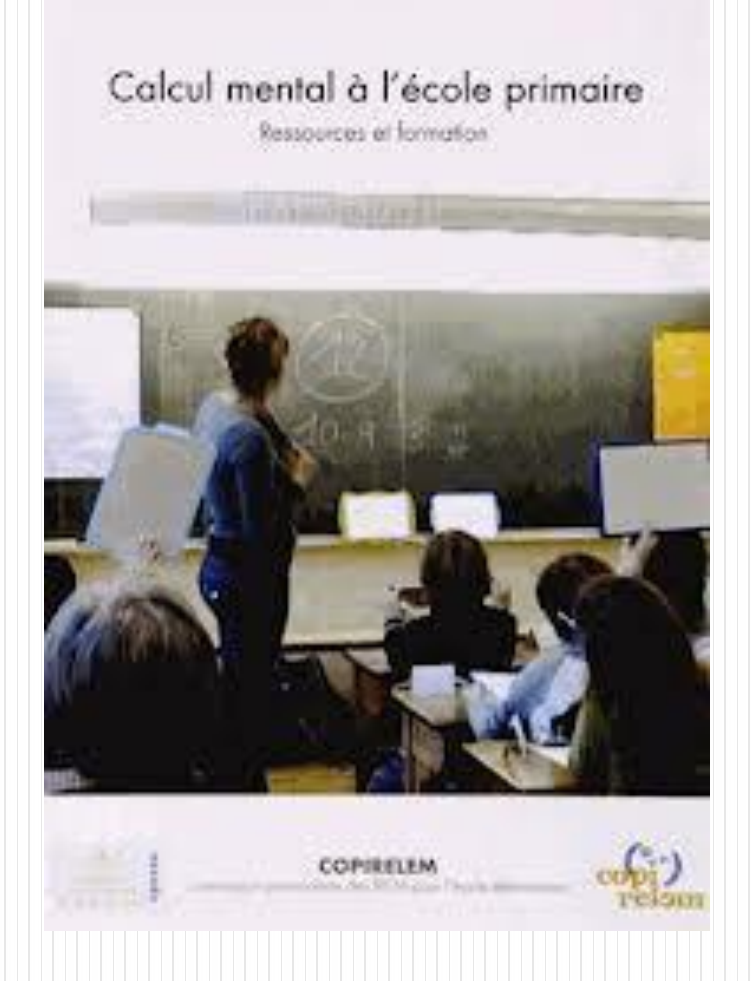